## Getting Started With Matlab 7 A Quick Introduction For Scientists And Engineers The Oxford Series In Electrical And Computer Engineering

This is likewise one of the factors by obtaining the soft documents of this **Getting Started With Matlab 7 A Quick Introduction For Scientists And Engineers The Oxford Series In Electrical And Computer Engineering** by online. You might not require more period to spend to go to the ebook foundation as capably as search for them. In some cases, you likewise reach not discover the pronouncement Getting Started With Matlab 7 A Quick Introduction For Scientists And Engineers The Oxford Series In Electrical And Computer Engineering that you are looking for. It will entirely squander the time.

However below, later than you visit this web page, it will be so very simple to acquire as with ease as download lead Getting Started With Matlab 7 A Quick Introduction For Scientists And Engineers The Oxford Series In Electrical And Computer Engineering

It will not take many get older as we tell before. You can get it though function something else at house and even in your workplace. as a result easy! So, are you question? Just exercise just what we offer under as well as review Getting Started With Matlab 7 A Quick Introduction For Scientists And Engineers The Oxford Series In Electrical And Computer Engineering what you behind to read!

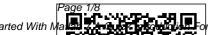

GETTING Desktop Basics STARTED MATLAB &
WITH MATLAB Simulink
VERSION 7 - A Get started with
QUICK By Pratap MATLAB ® by

...

In addition, **MATLAB** provides easy extensibility with its own high-level programming language. Enhanced by fun and appealing illustrations. **Getting Started** with MATLAB. A Quick Introduction for Scientists and Engineers, Seventh Edition, employs a casual, accessible writing style that shows users how to enjoy using MATLAB.

Desktop Basics MATLAB &
Simulink
Get started with
MATLAB ® by
walking through an
example. This
video shows you
the basics, and it
gives you an idea of
what working in
MATLAB is like.

The video walks

through how to

calculate solar

panel energy

production.
You 'Il see how to import data, define variables, and perform calculations using various elements of the MATLAB desktop environment,

Window, the Workspace browser, and the Variables editor Getting Started with Matlab -YouTube **MATLAB** provides extensive documentation, in both printed and online format, to help you learn about and use all of its features. If you are a new user, start with this Getting Started book. It covers all the primary **MATLAB** features at a high level, including many examples. The MATLAB online help provides taskoriented and reference information

Page 2/8 April, 26 2024

including the

Command

<u>Getting</u> started on <u>Matlab -</u> Stanford University Getting Started with MATLAB. Get. started with MATLAB ® by walking through an example of calculating solar panel energy production. This video shows you the basics. giving you an idea of what working in MATTAB is like. Import data, define variables, and perform calculations

using

elements of the MATTAB desktop environment, including the Command Window, the Workspace browser, and the Variables editor. Getting Started with numerical MATLAB 7: A **Ouick Introduction** *for* ... If you end a statement with a semicolon. MATLAB performs the computation, but suppresses the display of output in the Command Window. e = a\*b; You can recall previous commands by pressing the upand down-arrow keys, ? and ?. Getting Started with

MATLAB - Rudra Pratap - Oxford ... Getting Started with MATLAB. A Quick Introduction for Scientists and Engineers. Seventh Edition, Rudra Pratap. Description. MATLAB, a software package for high-performance computation and visualization, is one of the most widely used tools in the engineering field today. Its broad appeal lies in its interactive environment, which features hundreds of built-in functions for technical computation, graphics, and animation. **Getting Started** with Matlab **Getting Started** with MATLAB

| Complete               | 100% working Learn   | Program - MATLAB                       |
|------------------------|----------------------|----------------------------------------|
| <b>MATLAB Tutorial</b> | Programming in 10    | Tutorial Getting                       |
| for Beginners          | Minutes - 4          | Started with App                       |
| The Complete           | Concepts To Read     | Designer MATLAB                        |
| <b>MATLAB Course:</b>  | all Code How to      | 7 MATLAB                               |
| Beginner to            | Create a GUI with    | Tutorial Learn                         |
| Advanced! Getting      | GUIDE - MATLAB       | JSON in 10 Minutes                     |
| Started with           | Tutorial Import      | Get started with                       |
| MATLAB / MATLAB        | Data and Analyze     | MATLAB® by                             |
| Fundamentals How       | with MATLAB          | walking through an                     |
| to Install MATLAB      | How to Learn to      | example. This video                    |
| matlab getting         | Code and Make        | shows you the                          |
| <u>started</u>         | \$60k+ a Year        | basics, and it gives                   |
| Getting Started With   | <u>MATLAB</u>        | you an idea of what                    |
| Matlab 2018: The       | <b>Programming</b>   | working in                             |
| User Interface         | Tutorial MATLAB      | MATLAB is like                         |
| Getting Started with   | GUI Tutorial for     | Downloa                                |
| Simulink, Part 1:      | Beginners            | Getting Started with                   |
| How to Build and       | MATLAB Tutorials     | MATLAB 7                               |
| Simulate a Simple      | - Introduction to    | Enhanced by fun and                    |
| Simulink Model         | Simulink Python      | appealing                              |
| Matlab Basics 7 -      | Tutorial for         | illustrations, Getting<br>Started with |
| symbolic variables     | Absolute Beginners   | MATLAB: A Quick                        |
| Lecture 16 ROE         | <u>#1 - What Are</u> | Introduction for                       |
| Case Study 18 de       | <u>Variables?</u>    | Scientists and                         |
| Diciembre - Buen       | Getting Started with | Engineers, Seventh                     |
| día, ¡vamos punto a    | MATLAB - Live!       | Edition, employs a                     |
| punto! Matlab 2018     | Getting Started with | casual, accessible                     |
| install \u0026 crack   | MATLAB How to        | writing style that                     |
| tutorial:              | Write a MATLAB       | shows users how to                     |

Page 4/8 April, 26 2024

enjoy using MATLAB. **Getting Started** with MATLAB -Video -**MATLAB** Open a terminal window ( Terminal on Mac/Linux and PuTTY or equivalent on Windows) Access the cluster via the command. ssh you r-sunetid@rice.sta nford.edu. Enter your SUNet password and choose your favorite 2FA method when prompted. Run Matlab with the commands. module load matlab matlab. Getting Started

with MATLAB **Getting Started** With Matlab 7 helps tremendously to bring the reader up to speed. The author first introduces Matlab and has the reader doing several simple yet engaging exercises that helps one get oriented with how to run the program. Then, the author has the reader dig a little deeper and begin to do more substantial and impressive programming. Getting Started with MATLAB: A Quick *Introduction for ...* 

In addition, it provides easy extensibility with its own high-level programming language. Enhanced by fun and appealing illustrations, Getting Started with MATLAB 7: A Quick Introduction for Scientists and Engineers employs a casual, accessible writing style that shows users how to enjoy using MA. ...more.

Amazon.com:
Getting Started
with MATLAB: A
Quick ...
Online Learning.
MATLAB Onramp
Free two-hour
online MATLAB
course. Videos.
Getting Started with
MATLAB Get an
overview of
MATLAB, the
language of

Page 5/8 April, 26 2024

technical computing.. Working in the Development **Environment Access** tools such as the command history workspace browser and variable editor. save and load your workspace data, and features and manage windows and desktop layout. Amazon.com: Customer reviews: Getting Started with MATLAB ... This tutorial describes how to get started with Matlab. It is designed as an introduction to Matlab and requires no prior experience. Topics and timestamps... Getting Started -MATLAB - MATLAB & Simulink

Enhanced by fun and appealing illustrations, Getting Started with MATLAB employs a casual, accessible writing style that shows users how to enjoy using MATLAB. Features \* Discusses new applications, including the new engine of symbolic computation in MATLAB 7.8 (released March 2009) **Getting Started** with MATLAB -YouTube Getting Started with **MATLAB** Paperback Rudra Pratap. \$5.40. Free shipping. Getting Started with MATLAB 7: A

Free shipping. Getting Started with MATLAB: Version 6: A Quick Introduction for Scientists and \$4.96. Getting Started With Matlab 7 Getting Started with Matlab Getting Started with MATLAB Complete MATLAB Tutorial for Beginners The Complete **MATLAB Course:** Beginner to Advanced! Getting Started with MATLAB / MATLAB Fundamentals How to Install MATLAB matlab getting started

Getting Started With Matlab 2018: The User Interface Getting Started with Simulink. Part 1: How to Build and Simulate a Simple

**Ouick Introduction** 

for Scientists and

Engineer. \$4.49.

| Simulink Model         | Getting Started with   | March 2006 Online    |
|------------------------|------------------------|----------------------|
| Matlab Basics 7 -      | MATLAB - Live!         | only Minor revision  |
| symbolic variables     | Getting Started with   | for MATLAB 7.2       |
| Lecture 16 ROE Case    | MATLAB How to          | (Release 2006a)      |
| Study 18 de            | Write a MATLAB         | Getting Started with |
| Diciembre - Buen día,  | Program - MATLAB       | MATLAB: A Quick      |
| įvamos punto a         | Tutorial Getting       | Introduction for     |
| punto! Matlab 2018     | Started with App       | J                    |
| install \u0026 crack   | Designer MATLAB 7      | •                    |
| tutorial:              | <b>MATLAB Tutorial</b> | C                    |
| 100% working Learn     | Learn JSON in 10       | Getting Started      |
| Programming in 10      | <u>Minutes</u>         | with MATLAB: A       |
| Minutes - 4 Concepts   | Get Started with       | Quick                |
| To Read all Code       | MATLAB - MATLAB        | Introduction for     |
| How to Create a GUI    | & Simulink             | Scientists and       |
| with GUIDE -           | October 2004 Online    |                      |
| <b>MATLAB Tutorial</b> | only Revised for       | Engineers . Gets     |
| Import Data and        | MATLAB 7.0.1           | you up and           |
| Analyze with           | (Release 14SP1)        | running with         |
| MATLAB                 | March 2005 Online      | MATLAB in just       |
| How to Learn to Code   | only Revised for       | a few hours.         |
| and Make \$60k+ a      | MATLAB 7.0.4           | Features the latest  |
| Year <u>MATLAB</u>     | (Release 14SP2) June   | release of           |
| Programming Tutorial   |                        |                      |
| MATLAB GUI             | printing Minor         | MATLAB.              |
| Tutorial for Beginners |                        | Thoroughly           |
| MATLAB Tutorials -     | MATLAB 7.0.4           | introduces the       |
| Introduction to        | (Release 14SP2)        | basics you need to   |
| Simulink Python        | September 2005         | get started.         |
| Tutorial for Absolute  | Online only Minor      | Contains six self-   |
| Beginners #1 - What    | revision for           |                      |
| Are Variables?         | MATLAB 7.1             | guided lessons       |
|                        | (Release 14SP3)        | (Chapter 2).         |
|                        |                        |                      |

Page 7/8 April, 26 2024

Covers useful advanced MATLAB functions (Chapters 3-8).

Page 8/8 April, 26 2024